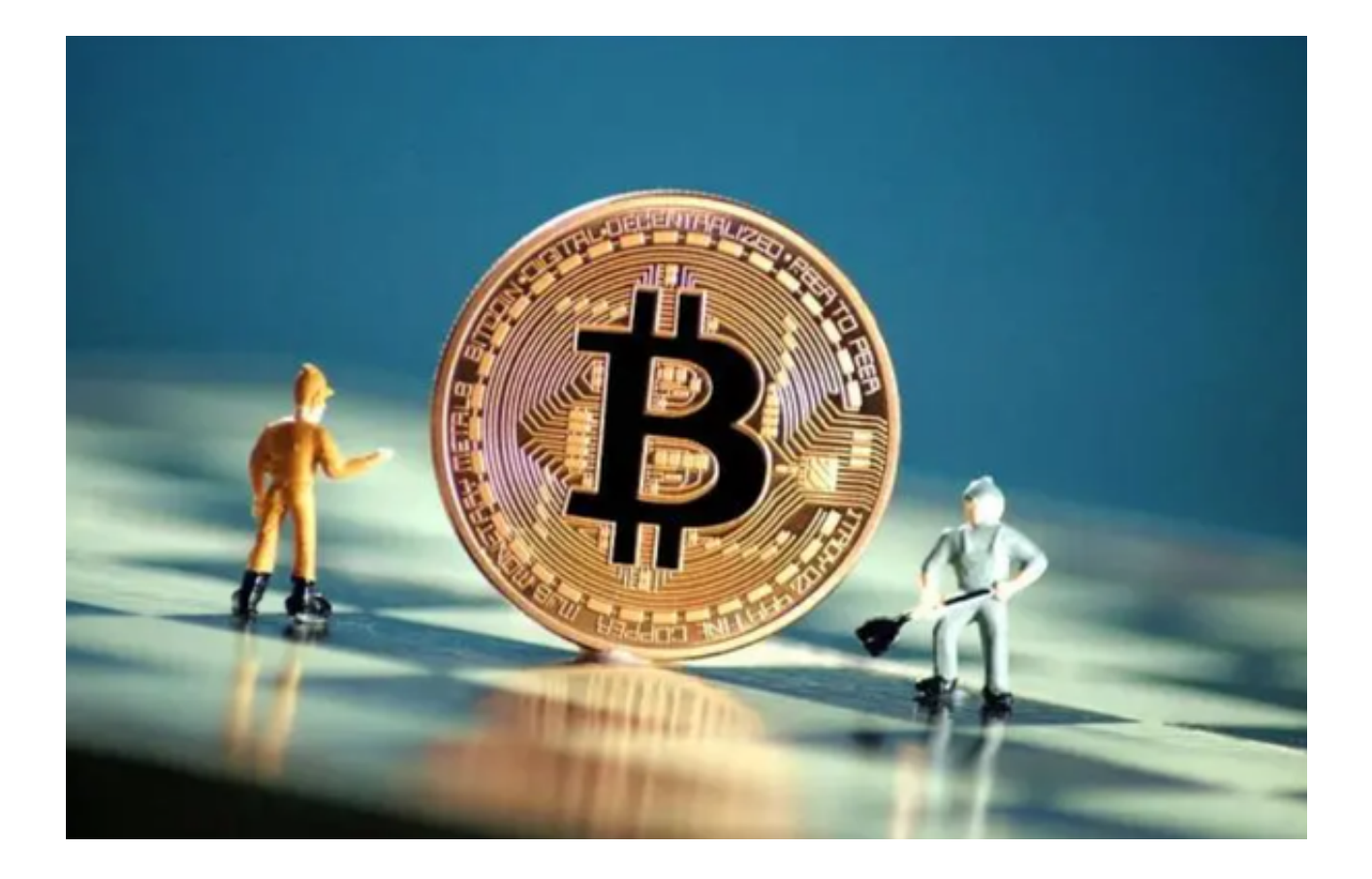

 比特币吸引了各种各样的人群,从投机者和加密货币爱好者到传统投资者和寻求 对冲的人。尽管比特币市场存在一定的波动性和不确定性,但它无疑成为了一个全 球范围内备受关注的资产。

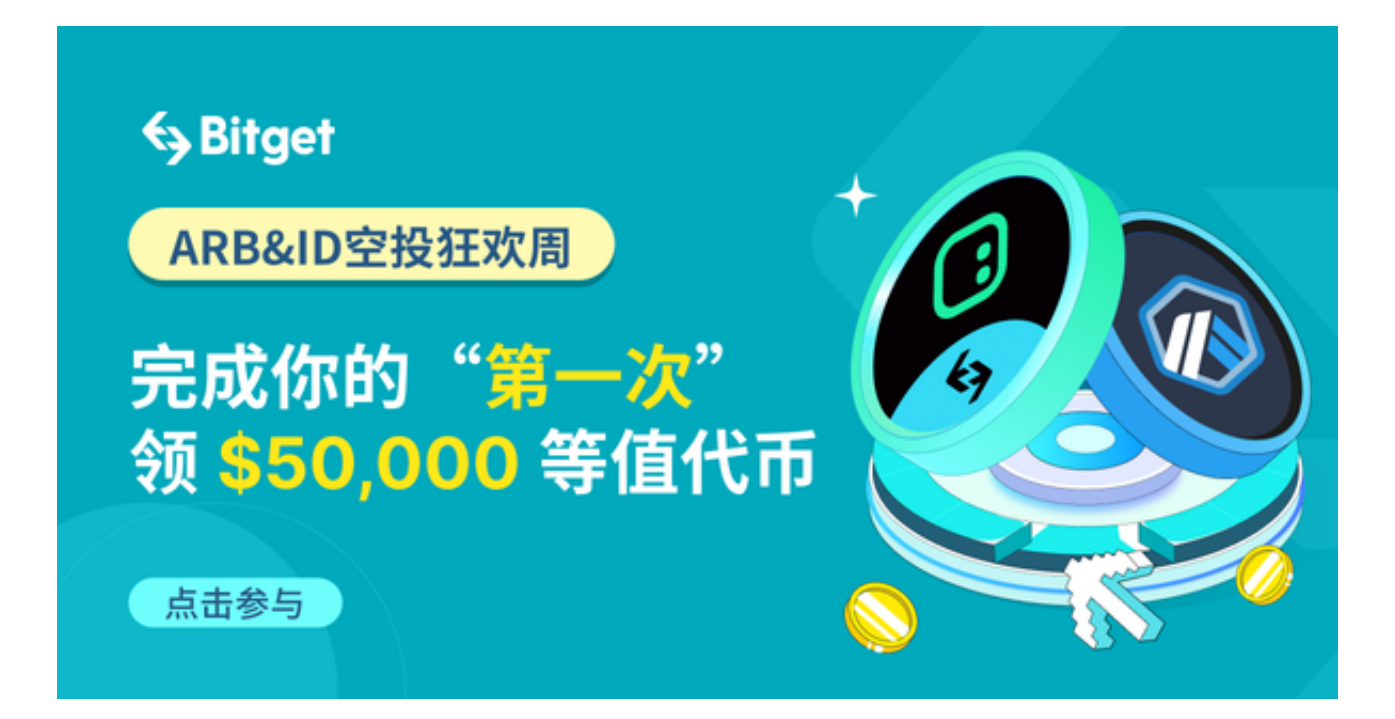

然而,需要注意的是,投资比特币也存在风险,投资者应该在购买之前仔细评估 自己的风险承受能力,并根据自己的财务状况做出明智的决策。投资者还应该注意 交易所的选择,选择一家可靠安全的交易所时至关重要的。

 Bitget是一家发展良好、服务稳定、用户口碑良好的虚拟货币交易平台。根据Coi nMarketCap的数据, Bitget目前在全球数字货币交易所排名中位居前30名, 拥有 稳定的用户数量和经营能力。Bitget的交易量相对于市场上一些大型交易所来说可 能并不是很高,但Bitget在用户服务和交易安全方面表现稳定,备受业内好评。

以下是Bitget实际用户的事例,展示了Bitget在数字货币交易中的可靠性和优势。

美国的查尔先生是一位数字货币的爱好者,经过调研和比较,选择了Bitget作为他 的交易平台。他对Bitget的可靠性非常满意,因为Bitget采用了先进的安全技术, 包括多重身份验证和冷存储系统,保障了用户的资金安全。查尔先生在Bitget进行 了多次交易,没有遇到任何延迟或故障,交易执行速度也非常快。他还赞赏Bitget 的客户服务团队,他们提供了及时和专业的技术支持,解决了他在交易过程中遇到 的问题。

 Bitget交易平台为用户提供多种数字货币的交易工具和服务,包括现货/杠杆交易 、期货合约等,为用户提供了更多的选择。其次,Bitget采用的是BFT(Byzantine Fault Tolerance)一致性算法,确保整个平台的交易与资金清算高效稳定。

 Bitget的手机应用程序提供了与网络平台相同的功能,用户可以通过下载手机版本 应用程序进行数字货币的交易和管理。以下是下载Bitget app的步骤:

1. 打开Bitget官方网址。

2. 点击页面右上角下载按钮进入下载页面。

3. 选择适用的版本进行下载。

4. 下载完成后,点击应用程序图标打开Bitget。

5. 如果您还没有Bitget账户,请注册一个新账户。

6. 输入您的登录凭据,包括用户名和密码,然后点击登录。

7. 成功登录后,您可以开始浏览市场、进行交易和管理您的资金。

 需要注意的是,Bitget的手机应用程序在不同的手机操作系统上可能会有所不同, 但大致的下载步骤是一样的。如果您遇到任何问题,可以随时联系Bitget的客户服 务团队,他们将竭诚为您提供帮助。